## İÇINDEKİLER

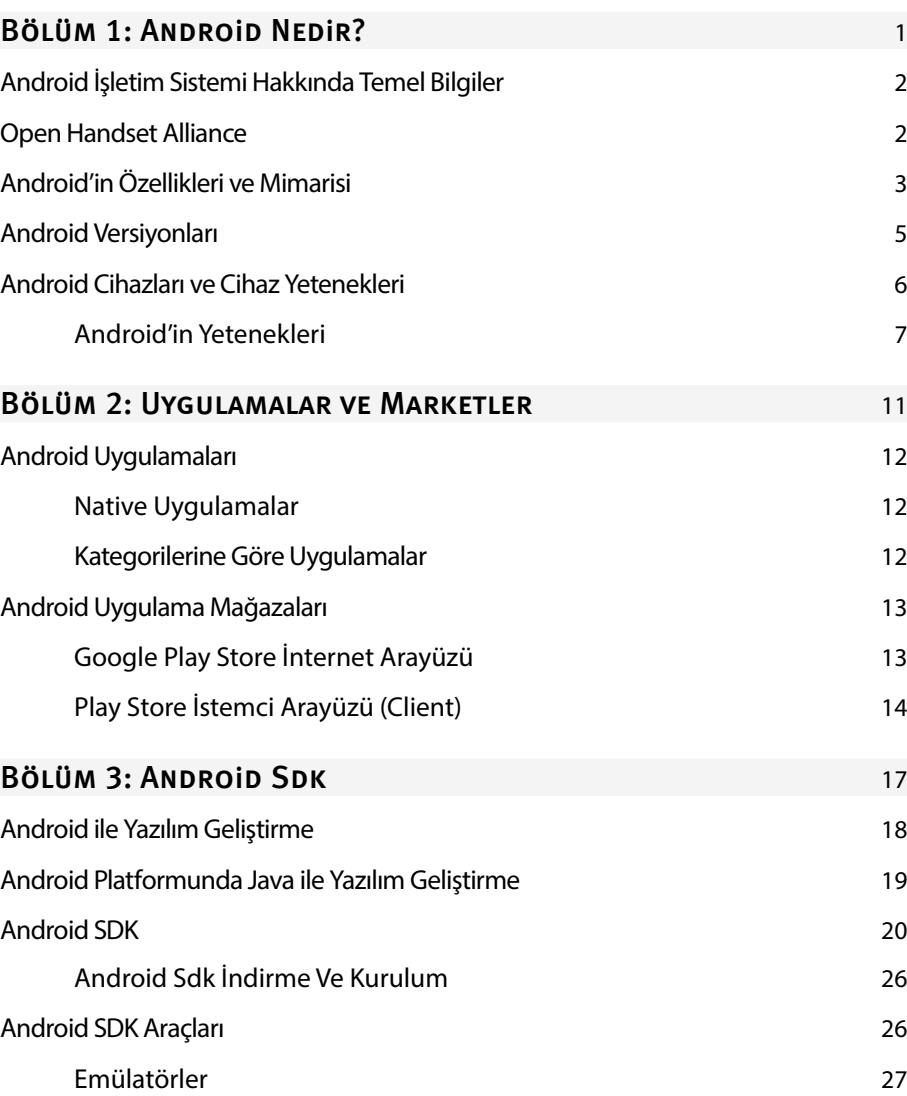

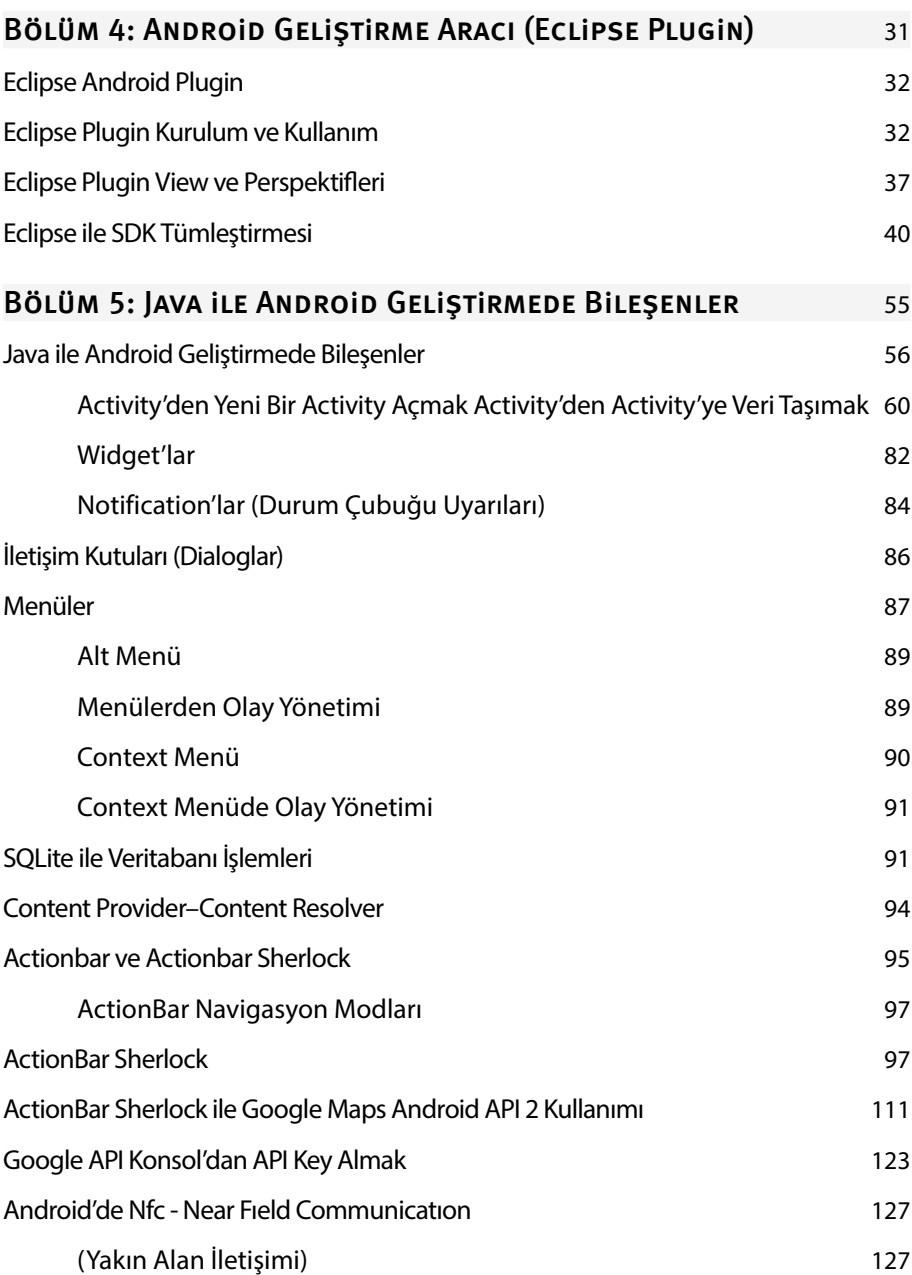

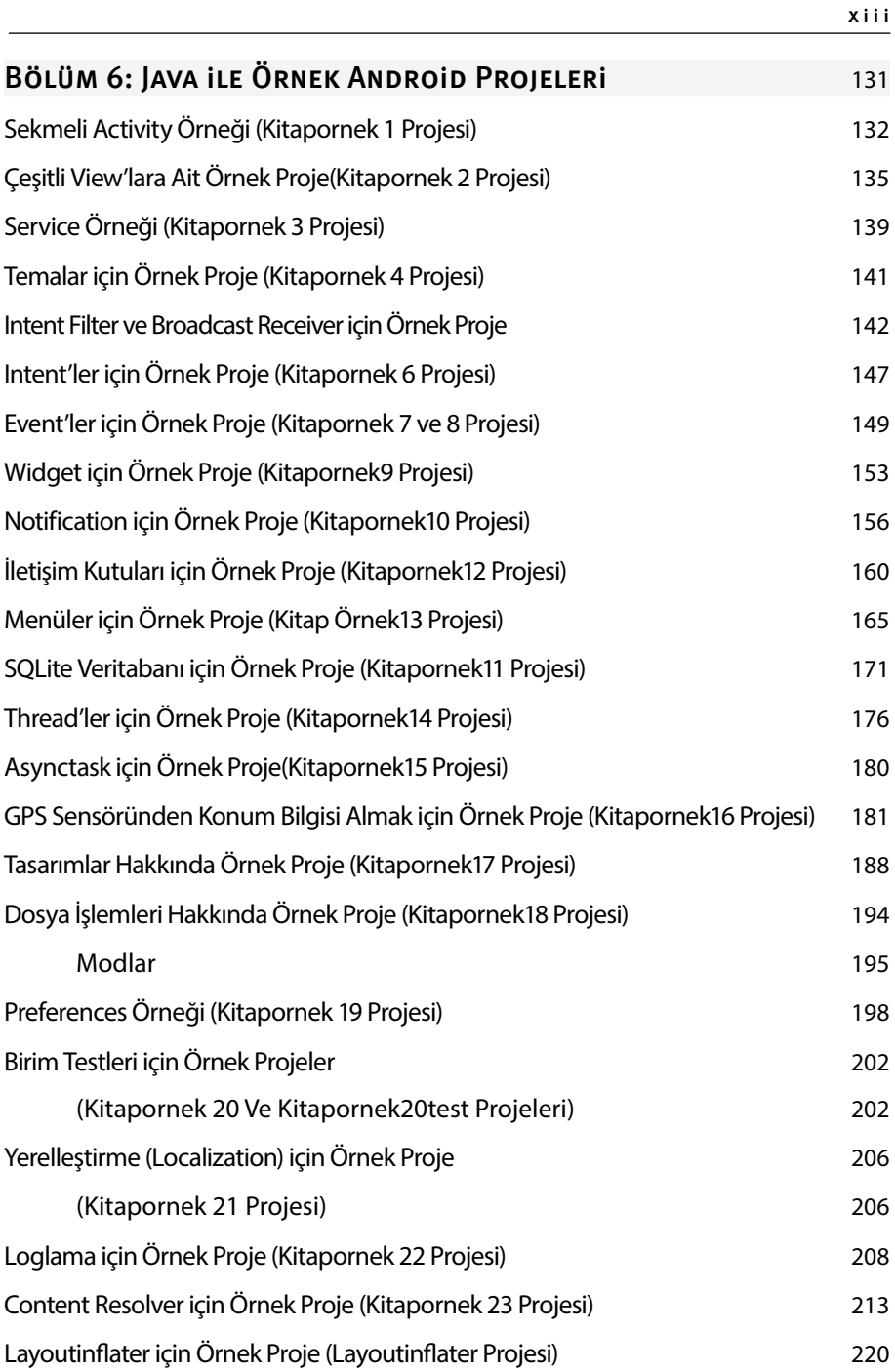

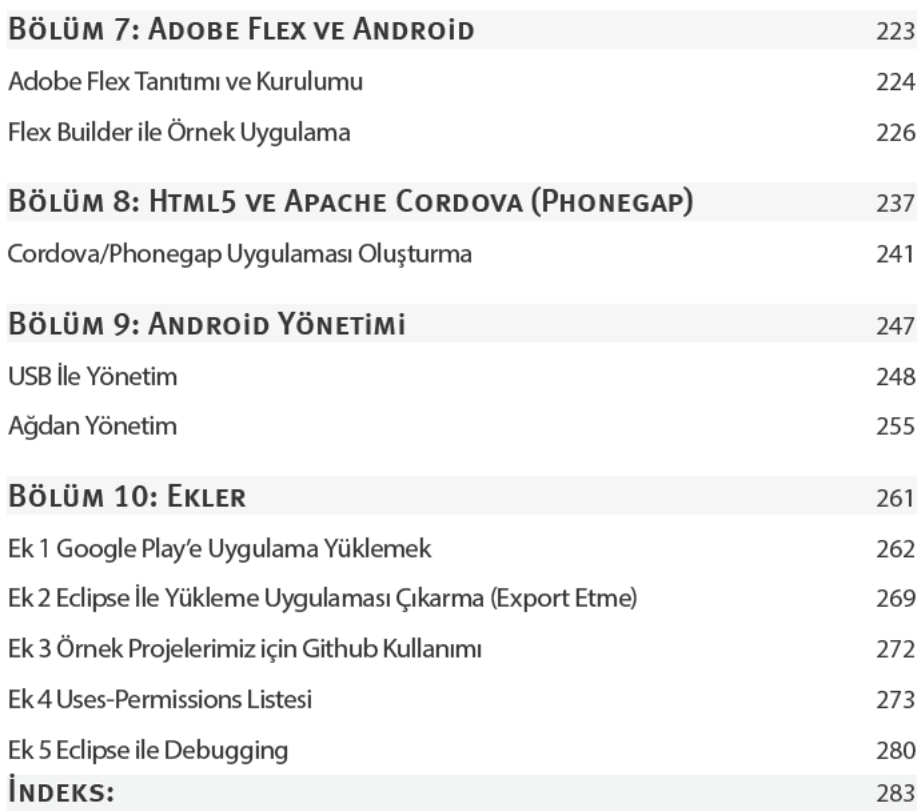